ELE 455/555 Spring 2016

# Homework 3

Due 2/9 Beginning of Class 1. Part Cost – 10pts

Estimate the cost of a new processor given the following: Wafer cost: \$2500 Die size: 95mm2 Raw wafer yield: 95% Parametric yield: 99% Defect density: 0.15defects/cm2 Package: 32x32 ball BGA  $\alpha = 15, Y_0 = 1$  Desired margin: 40% Package Cost: \$0.003/ball 200mm wafer Packaged part yield:99% Use default spacing etc for

wafer estimator

### 2) Processor Performance - 10pts

Calculate the execution time for each of the processors below

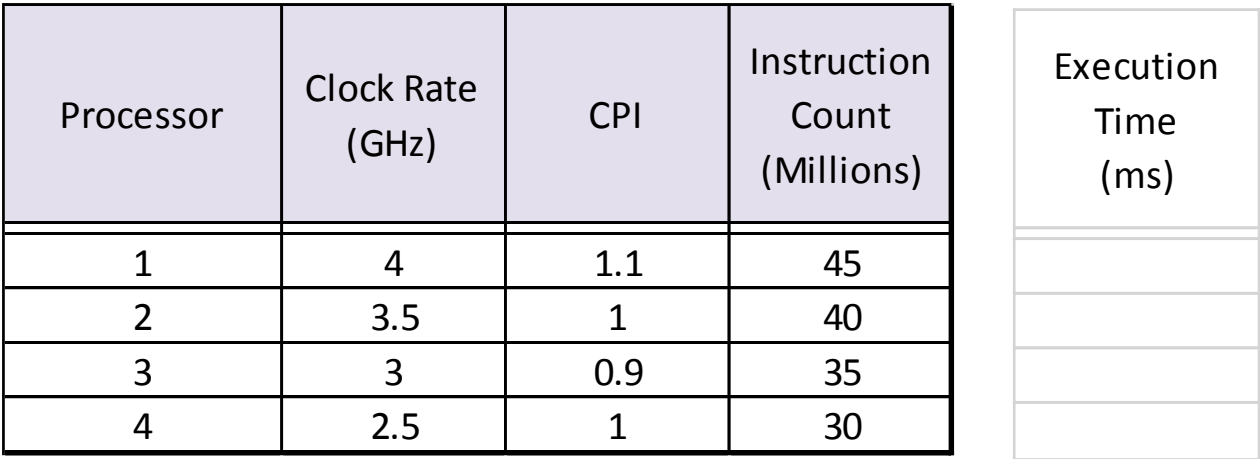

Which processor executes the fastest?

### Multiprocessor Performance – Table MP

Multiprocessor performance is measured as a combination of computing time and inter-processor communication time. The following table indicates the benchmark times associated with several routines and routing time for a number of processors.

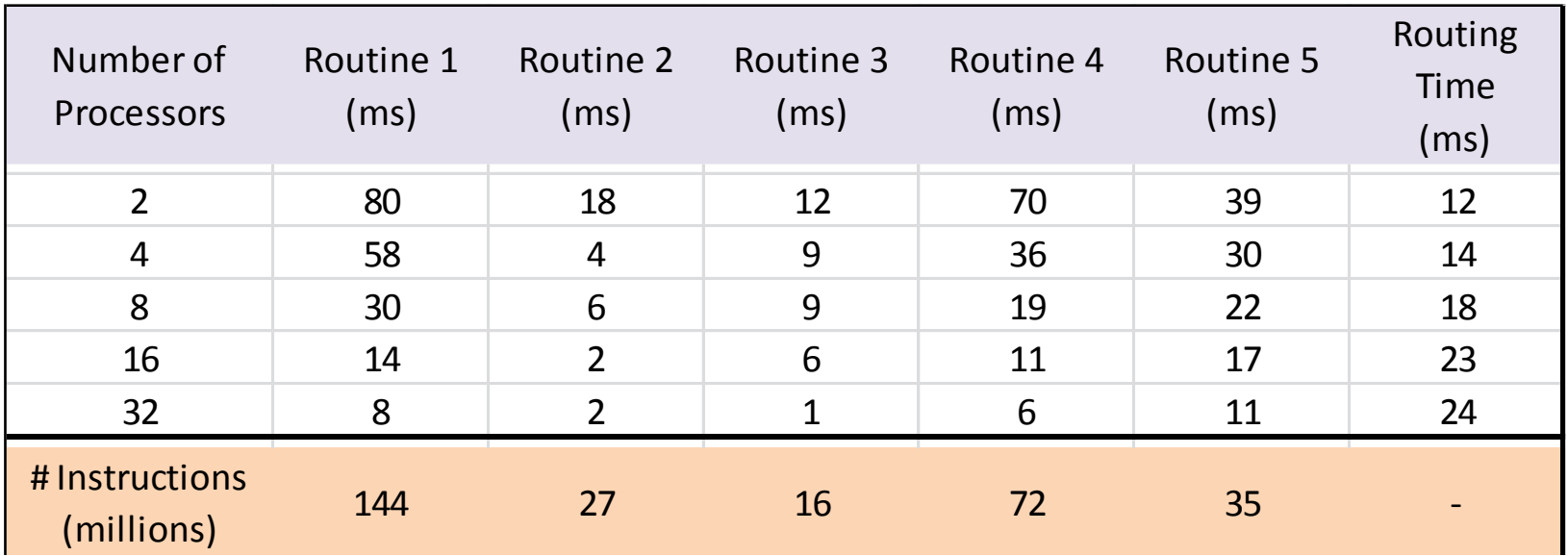

## 3. Multiprocessor Performance Comparison – 10pts

Using table MP: Plot the execution time for these processor configurations Execution time (all 5 routines combined) vs # of processors (1 curve)

If processors cost \$0.10 each and each ms of execution time costs \$0.01 each. What configuration minimizes the system cost.

4. Multiprocessor Performance Comparison – 10pts

Using table MP: Assume a 1GHz clock Plot the CPI for routines 1 and 4 for each of the processor configurations CPI vs # of processors  $-$  (2 curves- routines 1,4)

5. Performance Comparison - 10pts

Which of these laptops offers the best processor performance

1) Samsung - NP470R5E-K01UB

- 2) Toshiba P55-A5312
- 3) HP m6-k022dx

6) MIPS Assembly - 10pts

Convert the following C to MIPS assembly:

 $A[5] = B[3] + A[5]$ 

Assume \$s1 and \$s2 hold the base address for A and B

7) MIPS Assembly – 10pts

Convert the following C to MIPS assembly:

## $A[j + k] = B[j - k]$

Assume \$s1 and \$s2 hold the base address for A and B Assume \$s3 and \$s4 hold the values for j and k

8) MIPS Assembly - 10pts

Convert the following assembly to MIPS machine code:

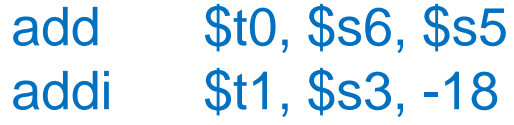

9) MIPS Assembly - 10pts

Convert the following MIPS machine code to assembly:

0x15150002 // assume these 4 instructions are in order 0x22730001 0x01364820 0x00094840

### 10) MARS – 10pts

Download the MARS simulator (java app) and run the Fibonacci code. Add to the code a line that places the last 4 digits of your UID into S7 in hex format (e.g. UID =12345678, would appear as 0x00005678). Screen dump the completed simulation.